#### Voici un message codé qui vous est adressé par votre coach

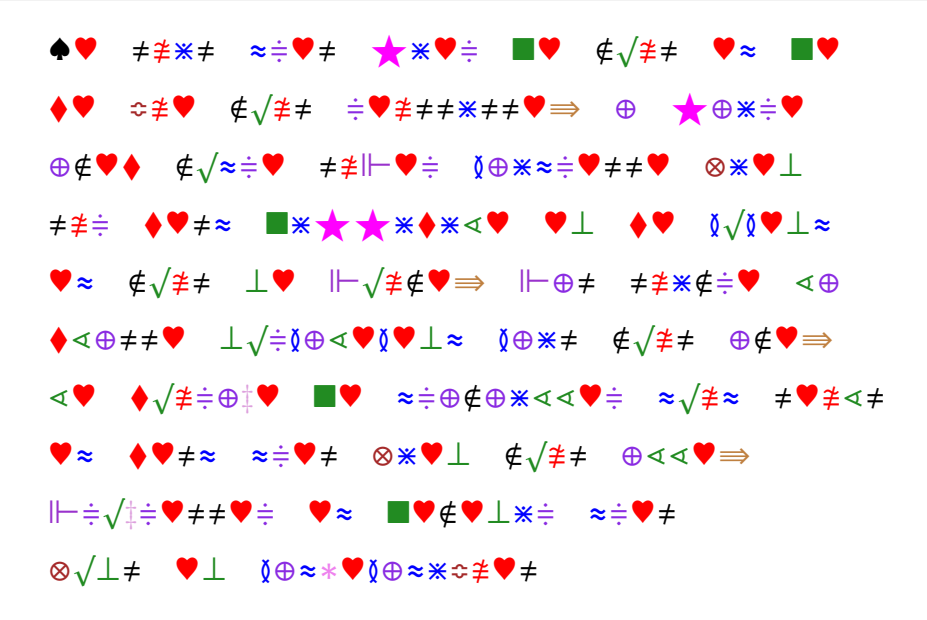

- Chaque symbole code toujours la même lettre.
- Il n'y a que des majuscules, sans accent.
- Il n'y a pas de ponctuation.
- Le deuxième mot est SUIS.
- Commencez par compter les symboles les plus fréquents !

## Fréquences des lettres en français

en moyenne sur 10 000 lettres, on compte :

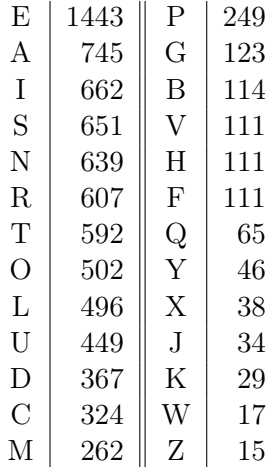

### Fréquences des symboles dans le message, sur 251 lettres

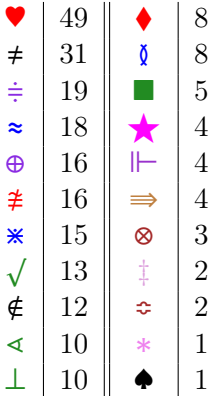

# Remplacer  $\bullet$  par E

symbole le plus fréquent par la lettre la plus fréquente

\n- \n
$$
\neq
$$
  $\neq$   $\neq$   $\neq$

Le deuxième mot est SUIS donc  $\neq =S$ ,  $\neq =U$ ,  $\neq =I$ 

> ♠E SUIS ≈≑ES ★IE≑ E ∉ √ US E≈ E ⧫E ≎UE ∉ √ US ≑EUSSISSE⇛ ⊕ ★⊕I≑E ⊕∉E⧫ ∉ √ ≈≑E SU⊩E≑ ≬⊕I≈≑ESSE ⊗IE⊥ SU≑ ⧫ES≈ I★★I⧫I∢E E⊥ ⧫E ≬ √ ≬E⊥≈ E≈ ∉ √ US ⊥E ⊩ √ U∉E⇛ ⊩⊕S SUI∉≑E ∢⊕ ⧫∢⊕SSE ⊥ √ ≑≬⊕∢E≬E⊥≈ ≬⊕IS ∉ √ US ⊕∉E⇛ ∢E ⧫ √ U≑⊕‡E E ≈≑⊕∉⊕I∢∢E≑ ≈ √ U≈ SEU∢S E≈ ⧫ES≈ ≈≑ES ⊗IE⊥ ∉ √ US ⊕∢∢E⇛ ⊩≑ √ ‡≑ESSE≑ E≈ E∉E⊥I≑ ≈≑ES ⊗ √ ⊥S E⊥ ≬⊕≈∗E≬⊕≈I≎UES

Vous voyez le quatrième mot de la seconde ligne ? Essayons  $\dot{=} = R$ 

◆E SUIS ≈RES ★IER ■E  $\neq$ √US E≈ ■E ⧫E ≎UE ∉ √ US REUSSISSE⇛ ⊕ ★⊕IRE ⊕∉E⧫ ∉ √ ≈RE SU⊩ER ≬⊕I≈RESSE ⊗IE⊥ SUR ⧫ES≈ I★★I⧫I∢E E⊥ ⧫E ≬ √ ≬E⊥≈ E≈ ∉ √ US ⊥E ⊩ √ U∉E⇛ ⊩⊕S SUI∉RE ∢⊕ ⧫∢⊕SSE ⊥ √ R≬⊕∢E≬E⊥≈ ≬⊕IS ∉ √ US ⊕∉E⇛ ∢E ⧫ √ UR⊕‡E E ≈R⊕∉⊕I∢∢ER ≈ √ U≈ SEU∢S E≈ ⧫ES≈ ≈RES ⊗IE⊥ ∉ √ US ⊕∢∢E⇛ ⊩R √ ‡RESSER E≈ E∉E⊥IR ≈RES ⊗ √ ⊥S E⊥ ≬⊕≈∗E≬⊕≈I≎UES

Le mot suivant n'a qu'une seule lettre Essayons  $\oplus = A$ 

◆E SUIS ≈RES ★IER ■E  $\neq$ √US E≈ ■E ⧫E ≎UE ∉ √ US REUSSISSE⇛ A ★AIRE A∉E⧫ ∉ √ ≈RE SU⊩ER ≬AI≈RESSE ⊗IE⊥ SUR ⧫ES≈ I★★I⧫I∢E E⊥ ⧫E ≬ √ ≬E⊥≈ E≈ ∉ √ US ⊥E ⊩ √ U∉E⇛ ⊩AS SUI∉RE ∢A ⧫∢ASSE ⊥ √ R≬A∢E≬E⊥≈ ≬AIS ∉ √ US A∉E⇛ ∢E ⧫ √ URA‡E E ≈RA∉AI∢∢ER ≈ √ U≈ SEU∢S E≈ ⧫ES≈ ≈RES ⊗IE⊥ ∉ √ US A∢∢E⇛ ⊩R √ ‡RESSER E≈ E∉E⊥IR ≈RES ⊗ √ ⊥S E⊥ ≬A≈∗E≬A≈I≎UES

Il ne reste pas beaucoup de symboles fréquents Essayons  $\approx$ =T

♠E SUIS TRES ★IER E ∉ √ US ET E ⧫E ≎UE ∉ √ US REUSSISSE⇛ A ★AIRE A∉E⧫ ∉ √ TRE SU⊩ER ≬AITRESSE ⊗IE⊥ SUR ♦EST **II★★I♦**I∢E E⊥ ♦E ≬√≬E⊥T ET ∉ √ US ⊥E ⊩ √ U∉E⇛ ⊩AS SUI∉RE ∢A ⧫∢ASSE ⊥ √ R≬A∢E≬E⊥T ≬AIS ∉ √ US A∉E⇛ ∢E ⧫ √ URA‡E E TRA∉AI∢∢ER T<sup>√</sup> UT SEU∢S ET ⧫EST TRES ⊗IE⊥ ∉ √ US A∢∢E⇛ ⊩R √ ‡RESSER ET E∉E⊥IR TRES ⊗ √ ⊥S E⊥ ≬AT∗E≬ATI≎UES

Vous en lisez assez. . . pour trouver les lettres qui manquent

> JE SUIS TRES FIER DE VOUS ET DE CE QUE VOUS REUSSISSEZ A FAIRE AVEC VOTRE SUPER MAITRESSE BIEN SUR CEST DIFFICILE EN CE MOMENT ET VOUS NE POUVEZ PAS SUIVRE LA CLASSE NORMALEMENT MAIS VOUS AVEZ LE COURAGE DE TRAVAILLER TOUT SEULS ET CEST TRES BIEN VOUS ALLEZ PROGRESSER ET DEVENIR TRES BONS EN MATHEMATIQUES

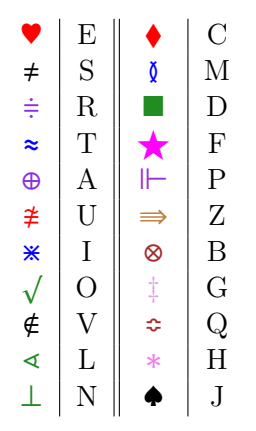

Avec la ponctuation, les accents et les majuscules Bravo à celles et ceux qui ont trouvé !

Je suis très fier de vous et de ce que vous réussissez à faire avec votre super maîtresse. Bien sûr, c'est difficile en ce moment, et vous ne pouvez pas suivre la classe normalement. Mais vous avez le courage de travailler tout seuls, et c'est très bien. Vous allez progresser et devenir très bons en mathématiques.

### Un petit dernier pour la route? Le code n'a pas changé!

 $\bot\sqrt{\div}\mathbf{0}$   $\triangleleft$   $\blacklozenge\mathbf{0}$   $\bot\approx$   $\theta\sqrt{\not\equiv}$   $\neq$   $\bot\neq$   $\bot\blacktriangleright$   $\blacksquare\blacktriangleright$   $\theta\in\sqrt{\Join}\div$ ⊕≇♦≇⊥ ≬⊕⋖ ⊕ ■♥♦√■♥≑ ♦♥ ⊥√≇∉♥⊕≇ ≬♥≠≠⊕‡♥ ⊩≇⋇≠≎≇⋇⋖ ≠≇★★<del>★</del>⋇≈ ■♥ ≑♥≬⊩⋖⊕♦♥≑∊⋖♥≠⋷≠≾≬⊗√⋖♥≠∊⊩⊕≑∊■♥≠ ◁♥≈≈≑♥≠ ≠♥◁√⊥ ◁♥ ♦√■♥ ■≇ ╟**≑♥♦♥■♥**⊥≈ ≬♥≠≠⊕İ♥ ◆⊕⋇ ⊩≑♥≠≎≇♥ ∗√⊥≈♥ ■♥ ╟┼╪√╟╌√≢♥╪╌╶≎≇♥⋖≎≇♥╌╶♦⋇√≠♥∊▐▊⊕≇≠≠⋇ **★**⊕♦⋇⋖♥ ⊕ ■♥≠ ♦≑⋨╟≈⊕⊥⊕⋖⋨≠≈♥≠  $\oplus$   $\neq$   $\neq$   $\neq$   $\otimes$   $\downarrow$   $\neq$   $\bullet$   $\downarrow$   $\neq$   $\downarrow$   $\downarrow$   $\oplus$   $\downarrow$   $\neq$   $\downarrow$   $\neq$   $\downarrow$   $\neq$   $\downarrow$   $\neq$   $\downarrow$   $\neq$   $\downarrow$   $\neq$   $\downarrow$   $\neq$   $\downarrow$   $\neq$   $\downarrow$   $\neq$   $\downarrow$   $\neq$   $\downarrow$   $\neq$   $\downarrow$   $\neq$ 

NORMALEMENT VOUS NE DEVRIEZ AVOIR AUCUN MAL A DECODER CE NOUVEAU MESSAGE PUISQUIL SUFFIT DE REMPLACER LES SYMBOLES PAR DES LETTRES SELON LE CODE DU PRECEDENT MESSAGE JAI PRESQUE HONTE DE PROPOSER QUELQUE CHOSE DAUSSI FACILE A DES CRYPTANALYSTES AUSSI AGUERRIS QUE VOUS

Normalement, vous ne devriez avoir aucun mal à décoder ce nouveau message, puisqu'il suffit de remplacer les symboles par des lettres selon le code du précédent message. J'ai presque honte de proposer quelque chose d'aussi facile à des cryptanalystes aussi aguerris que vous !